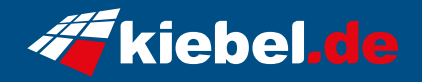

## **Hunter V Ryzen 7, RTX4060**

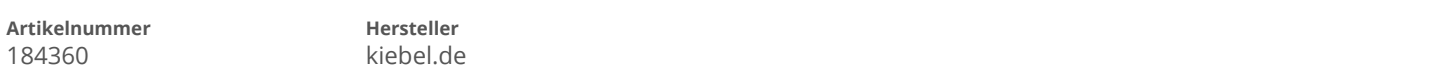

## **Angaben zum Energieverbrauch**

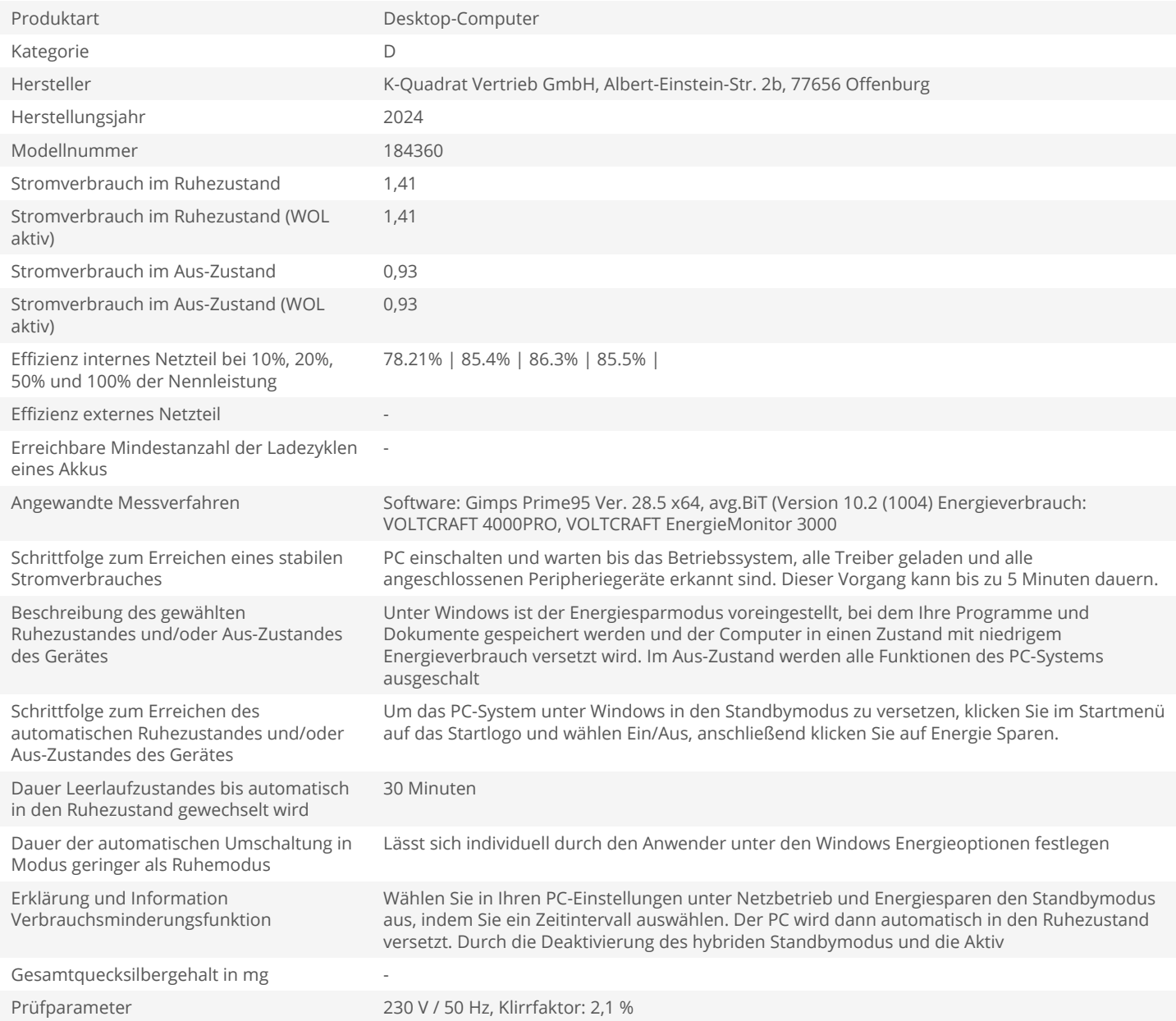